# **AutoCAD Crack (Final 2022)**

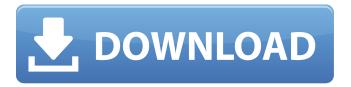

#### AutoCAD Crack+ Full Product Key Free Download [Win/Mac]

AutoCAD Crack For Windows includes 2D and 3D drafting tools, as well as 2D and 3D modeling tools. Its primary purpose is to allow architects, engineers, drafters, and other visual designers to create and modify drawings and models in a 2D or 3D environment. There is an unlimited number of planar or freehand sketches or drawings that may be saved and reused in subsequent projects. To design a new project, a customer usually starts with a 2D sketch that is then transferred to a 3D model. A typical AutoCAD Crack Mac user uses one or more 3D solids for modeling parts of a project. A solid is an object defined by a boundary surface and center. AutoCAD Crack Mac solids are often referred to as "blocks" in the software and are named according to the block name, such as "RECTANGLE," "CIRCLE," "ELLIPSE," and so on. Each block may be made of one or more faces or surfaces. Faces may be flat or they may be curved, such as in the case of a sphere, cylinder, cone, or torus. Like blocks, blocks have names. AutoCAD allows customers to create, view, and edit any number of blocks. It is often necessary to specify the type of block, usually to determine what the properties are of the block such as its length, height, width, etc. An AutoCAD block has both a block name and a block type name. The block type name usually includes information about the block that AutoCAD uses to determine how to treat the block. For example, when the type of block is a CIRCLE block, AutoCAD calculates a center of the circle and calculates the radius of the circle based on the center. With respect to construction drawings, a block name is typically the name of the component, while a block type is the name of the type of component (e.g., a block with a block name of "SUPPLY-IAW" has a block type of "PIPE"). When one block is located within another block, there is an internal boundary surface that defines a space or region. Block regions are usually used to enclose the geometry of a block. The block region is typically used to determine the characteristics of the surface of the block. For example, in the case of a CIRCLE block, the "outermost"

## **AutoCAD With Keygen Download**

Data tables (not really a format, but AutoCAD implements them as a data type) are an important part of many drawing files. They can be manipulated using the R14 or above. Drawing objects Using the object design system, objects can be created and manipulated. Design objects are always modifiable, as are layers. With blocks, buildings, and layers being implemented as objects, they can be edited in the same way as any other element. Once created, they can be used in any drawing file as a free-standing object. Object design and the Data Linking and Automation commands are used for creating objects and a component from a data source. The blocks model is the primary object design system for AutoCAD. Starting with AutoCAD 2000, a new object design system was introduced. Known as the 2003 System, the object design system is composed of various components including the block model, the component library, data linking and Automation. The data linking and Automation components are also a part of the 2005 User Interface System. Another object design system, referred to as the 2006 System, was introduced in AutoCAD 2008. The components of the object design system, including the data link component, are available for download from AutoCAD Exchange. The data linking and Automation components are updated for use in AutoCAD 2007 and later releases. The blocks model has undergone many design revisions since its introduction. It was originally planned to be totally replaced with the "2016 System" in a future release. A number of companies have developed alternative object design systems, such as FreeHand. Data linking and automation Data linking and automation is a command that enables users to incorporate data from external sources, such as databases, into drawings in AutoCAD. It allows for the creation and management of Linked Data Tables. Data linking can be used to link any data source to a drawing, making the data source available in the drawing for use in a number of contexts, such as conditional formatting, linked views, legend appearance, the result of a calculation, or the calculation result. It allows the selection and updating of data from external data sources, such as spreadsheets, databases, or web pages. Data linking can also be used to import a drawing

from a data source, creating a local view of the data source. The drawing can then be used by the user in a number of ways, depending on the object type of the view. For example ca3bfb1094

## AutoCAD Crack Full Product Key

#### What's New in the AutoCAD?

New 2D Raster Graphics: Create 2D graphics from a textured background with Raster Graphics. Use the same graphical tools that you've used for 2D vector graphics, such as Draw and Stroke, to create 2D shapes and symbols with Raster Graphics. (video: 6:48 min.) Improved CAD Manager: Get more control over the hardware and software you use with the CAD Manager. You can search by product. device, or version of AutoCAD. The CAD Manager also includes a Device Library, new Device Tools, and an improved Edit Software button. (video: 2:09 min.) 2018 Updated Utilities: Fast improvements to the 2018 Release of AutoCAD include the following improvements to tools and objects: "Open" command (now available via the ribbon), which opens files from a desktop and cloud location. (See "Upcoming Release.") Two new command buttons in the ribbon for creating and editing splines: Push and Pull (also available from the Spline Tool). Improving the ease of printing/previewing 2D drawings and splines, with the ability to print splines only, or only the background. Direct selection for copying/pasting objects, among other improvements. Automatic Rotation of objects, such as drawings and splines, on the fly. Improved graphical tools, including enhanced Pen, Polyline, Polygon, Spline, and text tools. In 3D, use the Loft command to quickly add flat surfaces to your models. And much more... With this release, we made improvements to some of our most popular features, including: Drawing area Improvements Save a drawing area for reuse, and share areas on the fly. (See "Save Drawing Area" in the "Drawing Area" dialog box) Adjust the number of characters displayed in the drawing area, or show the full set of text displayed in the drawing area. Show a dialog box for configuring the drawing area. Add a box to the standard drawing area to allow for changes without affecting the current drawing area. If the drawing area has the Zoom toggle on, click Zoom Toggle to zoom or unzoom the drawing area. (See "Drawing Area."

#### **System Requirements:**

Supported Languages: Pricing: Credits: A digital copy of the game can be obtained for one dollar from Nintendo, the publisher of the game. By ordering the game from the Nintendo eShop, you can enjoy playing the game for free. Contains the following DLCs: 1. Price: US\$1.99 2. 3. 4.

#### Related links:

http://www.bayislistings.com/autocad-2021-24-0-with-full-keygen-winmac-2022/

https://ozosanacr.com/wp-content/uploads/2022/07/AutoCAD\_Crack\_WinMac\_2022.pdf

https://infobutter.com/wp-content/uploads/2022/07/AutoCAD\_\_Crack\_LifeTime\_Activation\_Code\_Free\_Download PCWindows.pdf

https://riosessions.com/web/autocad-crack-with-registration-code-download-pc-windows-updated/8005/

https://www.upscale.com/autocad-crack-full-version-final-2022/

https://eatketowithme.com/wp-

content/uploads/2022/07/AutoCAD Crack License Key Full PCWindows.pdf

https://pzn.by/wp-content/uploads/2022/07/autocad\_crack\_free\_download\_march2022.pdf

https://kivabe.info/wp-content/uploads/2022/07/AutoCAD\_\_Torrent-3.pdf

http://freemall.jp/autocad-serial-number-full-torrent-free-3264bit.html

https://www.waggners.com/wp-content/uploads/geetamz.pdf

https://voufee.de/wp-content/uploads/2022/07/AutoCAD-46.pdf

https://buycoffeemugs.com/autocad-crack-registration-code-4/

https://alafdaljo.com/wp-content/uploads/2022/07/chriver.pdf

https://unibraz.org/autocad-23-1-with-keygen-free-latest/

https://biodashofficial.com/wp-content/uploads/2022/07/AutoCAD-36.pdf

https://l1.intimlobnja.ru/autocad-crack-patch-with-serial-kev-free/

https://tutorizone.com/autocad-2019-23-0-crack-obtain-for-home-windows/

https://openaidmap.com/autocad-19-1-crack-for-windows-2/

https://aparatefitness.com/autocad-2021-24-0-with-keygen-free-download-latest-2022/

https://www.dominionphone.com/autocad-21-0-crack-with-keygen-download-for-windows-

latest-2022/

5/5